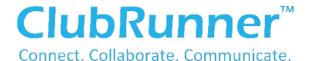

## **OBTAINING USERNAME & PASSWORD**

1 CLICK MEMBER LOGIN (top of screen)

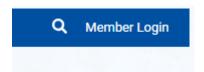

**IF YOUR CLUB USES CLUBRUNNER** the LOGIN and PASSWORD will be the same as you use for your CLUB WEBSITE

## 2 CLICK NEW USER

(If you have simply forgotten your Login or Password click the appropriate prompt)

## 3 ENTER DETAILS AS OUTLINED

NOTE: The email address must be the same as recorded on the Rotary International database

|                              | ☆ Home             |
|------------------------------|--------------------|
| Enter your login information | n below:           |
| Login Name                   | Forgot login name? |
|                              | -2                 |
| Password                     | Forgot password?   |
|                              | -2                 |
| ✓ Keep me logged in          | New user?          |

| Retrieve Login Information                                                                                                    |               |   |
|----------------------------------------------------------------------------------------------------|---------------|---|
| All members in the District have login accounts in the system. If you cannot retrieve your login information through this page, please contact your Club President, or email logins@clubrunner.ca. |               |   |
| Please select your club, then enter your last name and email address to retrieve your login name and/or reset your password.                                                                       |               |   |
| * Denotes a required field.                                                                                                    |               |   |
| Select Club:                                                                                                    | Select Club v | * |
| Last Name:                                                                                                    |               |   |
| Email Address:                                                                                                    |               | * |
|                                                                                                    |               |   |
| Submit                                                                                                    |               |   |

## **PROBLEMS**

Retrieve Login Information

The system didn't find your Login Information. You may be listed under a different email address.

**IF YOUR CLUB USES CLUBRUNNER** for its Club website CONTACT your President or Secretary **IF YOUR CLUB DOES NOT USE CLUBRUNNER** email admin@rotarydistrict9800.org.au

Enjoy the new District 9800 website and let us know what you think

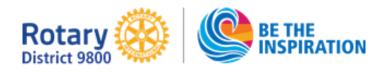